## **Consulta de Transportadores (CCAPL620)**

Esta documentação é válida para todas as versões do Consistem ERP.

## **Pré-Requisitos**

Não há.

## **Acesso**

Módulo: Cadastros Gerais - Cadastros Gerais

Grupo: Cadastros Gerais

## **Visão Geral**

O objetivo deste programa é consultar as transportadoras cadastradas no programa [Cadastro de Transportadora \(CCAPL020\)](https://centraldeajuda.consistem.com.br/pages/viewpage.action?pageId=134882749).

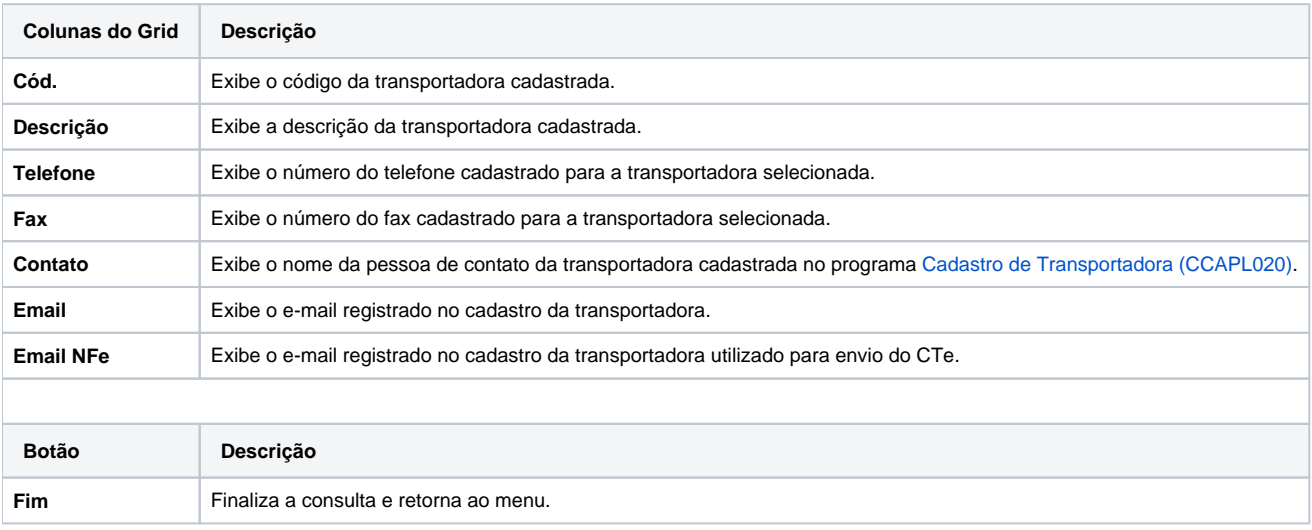

Atenção

As descrições das principais funcionalidades do sistema estão disponíveis na documentação do [Consistem ERP Componentes.](http://centraldeajuda.consistem.com.br/pages/viewpage.action?pageId=56295436) A utilização incorreta deste programa pode ocasionar problemas no funcionamento do sistema e nas integrações entre módulos.

Exportar PDF

Esse conteúdo foi útil?

Sim Não